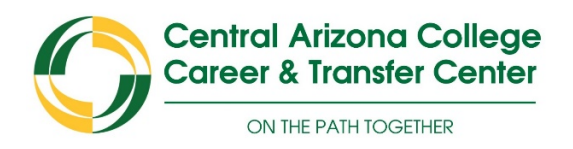

## *Create a Resume*

**Your resume is an advertisement to employers that should be prepared with care. It is a summary of your education, training, experiences and achievements that set you apart from other candidates.**

## Resume Creation Process

Use Microsoft Word to create your resume.

o **Click**: File --- **Click** New --- **In Search Box** type: "Resume" --- **Select** a Template

- Select the resume style you would like to use. Simple is better. Use the internet for ideas.
- o Organize and prioritize information to demonstrate the skills employers are listing in job descriptions
- Add your information and rearrange template as needed
- 1-page is appropriate unless you have had extensive experience
- Save document as you work  $\odot$

## Resume Specifics

 $\Box$  Use action verbs to describe your accomplishments:

- o operated, planned, managed, led, produced oversaw, programmed, initiated, inspired and more
- Do not use personal pronouns or articles ("I" or "me") but write in first person implied
	- o First person: I launched a marketing campaigns……
	- o First person implied: Launched a marking campaigns…..

Be consistent with verb tense and proofread for spelling and grammar errors.

Make your resume content come alive:

- o Bland: Worked while attending college
- o Better: Worked 20 hours per week while attending college full-time
- o Best: Maintained high GPA while working 20 hours per week and being involve in campus activities in leadership roles.

Make it easy for an employer to view visually and electronically scan.

- o Many resumes will be electronically scanned and eliminated before a person ever looks at these
- o Make sure to include skills, words, phrases directly from the job description

Make a document that you are proud to show to anyone

You may need to update resume for each job you apply for based on employer needs.

The U.S. Department of Education awarded Central Arizona College a five-year Title V Strengthening Hispanic Serving Institutions grant of \$2,413,122 in September 2018. No institutional match is required. The Title V grant funds 100% of the project.